## **Additional Options**

Go to the  ${\bf Settings}$  section and open the  ${\bf Additional\ Options\ }$  tab.

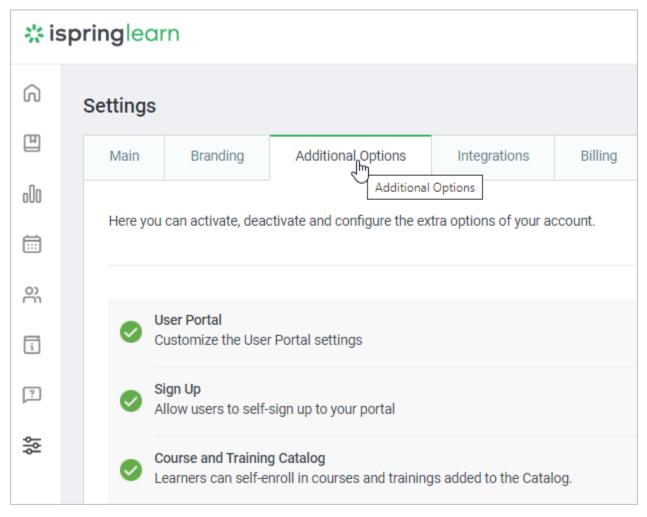

The following options are available here: